# SALES

## SALES ORDER PROCESSING

The Sales Order Processing (SOP) module is used for controlling the end-to-end sales process. It is fully integrated with purchasing and inventory to help improve your customer service.

When processing an order, ApparelX makes sure that any raw materials are provisioned, the work has been scheduled correctly, then when complete it is dispatched and invoiced in accordance with the terms of that order.

ApparelX's SOP module allows you to requisition and control inventory, manage supply chain expectations and collaborate with suppliers and customers to convey details effectively.

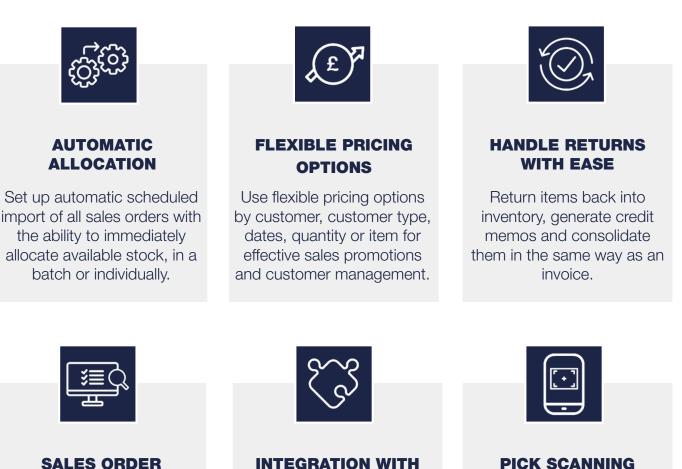

CARRIERS

ApparelX integrates with

carriers such as Royal Mail,

FedEx & DPD, and tracking

numbers are automatically

updated within the system.

ENQUIRY

View all sales orders, easily find the source of the order and any document numbers relating to it such as picking slip, despatch or invoice number.

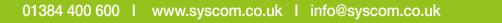

**MOBILE APP** 

Items can be scanned into a

box with the pick scanning

app, and documents and

shipping labels will be

automatically printed.

### SELL ONLY WHAT CAN BE BOUGHT

Being rules based, only that which you wish to sell can be bought eliminating the risk of error at order entry. However, those with the correct authority may override rules and this information is captured within the audit trail should it be queried at any point.

## ACCURATELY RECORD THE DETAILS OF CUSTOMER ORDERS

The SOP module has rapid multiple line and single line order entry options, including EDI orders. These can be processed back to back with purchase orders, requisitions or works orders from the sales order entry. There is an optional matrix sales order entry for items with multiple product attributes, that can be ordered with a few clicks.

### MASS AMENDMENTS

Mass amendments can be made to multiple sales orders at the same time including carrier/ service, request date and item code, plus update item prices with one click.

## HANDLE DESPATCHING WITH EASE

Despatch multiple orders for a customer on the same despatch number, enter box barcodes via scanner or manual input, and automatically print invoices if required.

## EASY INVOICING

Generate invoices at any stage of the order process – order, picking or despatch. Invoice multiple sales orders under one consolidated invoice, generate invoices as an XML file for easy import into 3rd-party systems. In addition, create sundry invoices for ad-hoc transactions.

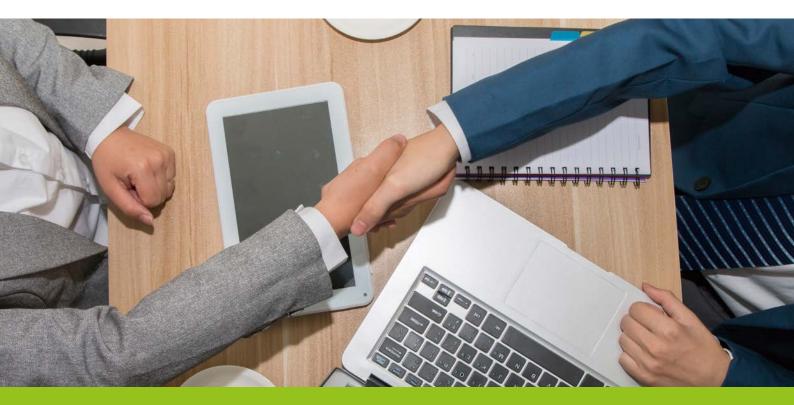

## **EDI PROCESSING**

The EDI Processing module allows multiple sales orders or wardrobe orders to be created from a CSV.

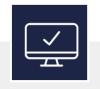

#### **USE AN EDI TEMPLATE**

Set fields within ApparelX, in the same order as the file to be imported, at both header and line level and overwrite vaues with EDI defaults.

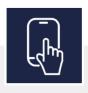

#### **AMAZON INTEGRATION**

API support allows integration with Amazon web orders, so they can be downloaded and imported into AppareIX with 1 click.

#### **1 CLICK SALES ORDERS**

Create sales orders with 1 click in multiple files or multiple orders on a single file. This can be scheduled to run at any time.

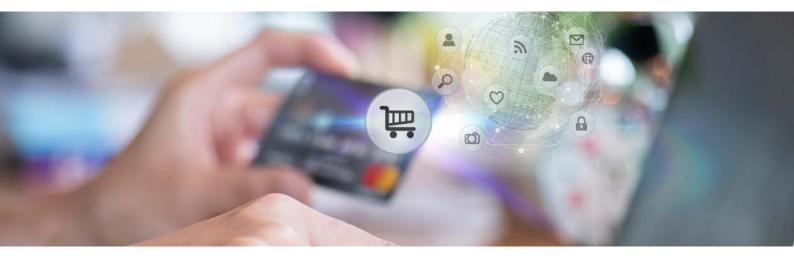

## **WEB TRANSACTIONS**

The Web Transaction module controls the setup for the integration B2B (business to business) or B2C (business to customer) websites.

### CONNECT TO A B2B WEBSITE

When orders are created on the B2B website, they hit EDI. EDI then automatically validates the order and creates the sales order. If there is enough stock to allocate the order, allocation takes place.

### CONNECT TO A B2C WEBSITE

Similar to the B2B website connection, but in addition to allocation, picking slips can be generated. In the case of insufficient stock to fulfil the order, an email is sent to notify the appropriate person.